## SAP ABAP table GRAC S\_CRITICALITY\_COUNT {Criticality Count for Risk Violation}

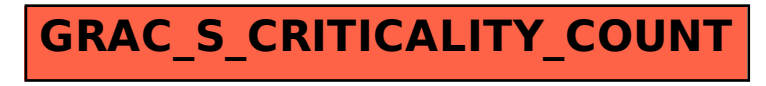